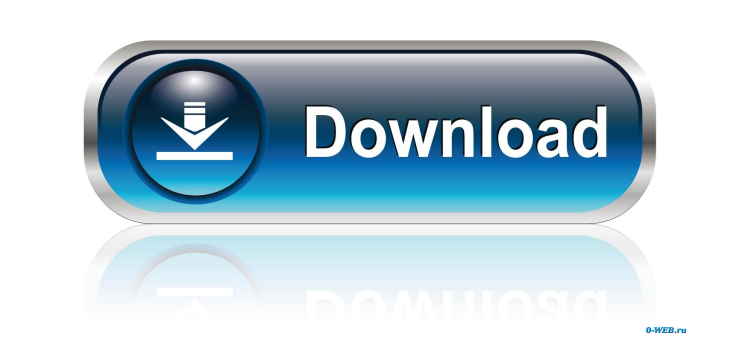

**OStoGO**

### **OStoGO Crack (LifeTime) Activation Code Download [Mac/Win] (Final 2022)**

With this amazing software tool from ADATA, you can easily deploy your Windows Vista or Windows 7 operating systems onto your USB flash drive. Just insert your flash drive and the software will do the rest of the work for will not need to install the OS or any additional drivers. Your flash drive will act as a bootable device and after you select the operating system you want to install, the software will boot your system from your USB driv The program comes with a small wizard that will guide you step by step through the process, so there will be no problems at all. The software does not delete any information on your disk or partition, so the installation w optical drive. You can use your flash drive to install any version of Windows Vista or Windows 7 from 32 to 64 bit. The installation process will download all of the necessary files to perform the installation and will als way, the installation will be quicker and the process is almost fully automated. After the operation completes, you will be provided with the possibility to create an ISO image of your bootable USB flash drive or you can s installed. This will create a drive letter and open the partition on your flash drive, which can be accessed from your computer. This software is simply amazing and a one-of-a-kind feature that can help you to speed up the Disk to Bootable: To set your USB flash drive as a bootable device, there are three things you need to consider: - The type of your optical drive - The brand of your flash drive - The operating system you want to install o figure out the right setting, we provide the following explanation: 1) optical drive If your optical drive is a DVD drive, you need to set it to Disc. If your optical drive is a CD drive, you need to set it to CD-ROM. 2) f there, but to be on the safe side, the only two you should consider for your Windows OS deployment are ADATA and PNY. The only difference between them is that ADATA drives use the AN/EUR4 USB connector, while PNY drives us connector. Both of them are USB 2.0 compliant and have the same interface.

activate' below) - activates the macro if a macro has been paused by you (see under 'Macro pause' below) - deactivated by you (see under 'Macro deactivate' below) - deactivates the macro if the macro is deactivated by a macro (see under 'Macro deactivate' below) - deactivates the macro if the macro has been stopped (see under 'Macro stop' below) There are three different types of macros: - Macro: macro that can be trigger you at any time (without any need for the mouse). - Sequence: macro that can be triggered (pressed and released) by you at any time (without any need for the mouse). - Activity: macro that can be triggered (held) by you at the mouse). Some keystrokes can be triggered from the menu and from other windows and dialogs. Start Macros: Once a macro has been recorded, it can be started with the shortcut keystrokes (keys) shown below. To start a mac dialog, press the keys corresponding to the macro you want to start. Macro Menu: Ctrl+Alt+Shift+M (you will get a menu window with the following options: "KeyMacro" (default), "Macro A", "Macro B",...), "Macro D", 77a5ca646e

### **OStoGO Crack+ [Latest] 2022**

KeyMacro is a keyboard macro manager. What is a KeyMacro? A KeyMacro is a macro of one or more keystrokes (key strokes) that can be pressed by you at any time, without any need for the mouse. Why use KeyMacro? KeyMacro let macro or sequence of macros with the keyboard. How it works? KeyMacro does not require any mouse or keystrokes to start, pause or stop a macro. When the keystrokes to be recorded are: - pressed - released - held It records ways: - records a macro if a macro has been started (see under 'Macro start/stop' below) - records a macro if a macro has been pause/resume below) - activates the macro if a macro has been activated by you (see under 'Macr

## **OStoGO Torrent (Activation Code)**

OSToGO - Boot From USB OSToGO is an application that comes with the ADATA USB Flash Drive that allows you to boot from a USB Flash Drive. This software allows you to install the Windows operating systems to a USB Flash Dri Boot your OS from a USB Flash Drive Installs Windows OS from USB Flash Drive Possible to install multiple OS using one USB Flash Drive Built-in supports Windows 7 Built-in Windows Vista and Windows 7 Setup Disc Built-in fo USB 2.0 and USB 3.0 devices Supporting 32-bit and 64-bit Windows Vista and Windows 7 Adata Best, ADATA Corporation OSToGO is an application that comes with the ADATA USB Flash Drive that allows you to boot from a USB Flash Drive. This software allows you to install the Windows operating systems to a USB Flash Drive. Features: Boot your OS from a USB Flash Drive Installs Windows OS from USB Flash Drive multiple OS using one USB Flash Drive Built-in supports Windows Vista and Windows 7 Built-in Windows Vista and Windows 7 Setup Disc Built-in for USB 3.0 devices Supporting 32-bit and 64-bit Windows Vista and Windows 7 Adat Best, ADATA Corporation OSToGO - Boot From USB - This is an easy to use Windows DVD Maker that allows you to create your own DVD boot disk for Windows with just a few clicks. It can create your own DVD movie discs or you c Windows XP / Windows Vista / Windows 7 DVD-based bootable discs with this DVD maker. Overview Creates DVD images with menus Can create two DVD images with one movie file Can burn a video to a DVD-R or DVD+R DVD In order to a DVD image, you must select a video file and then choose a menu template. You can select your language and region. Each menu has a detailed description. It takes you to the detailed menu options where you can set the lang source media, the size of the disc, media change, the setting for the save progress bar, image settings, the position and size of the DVD logo, images

[WinRAR] In accordance with EU regulations, please click on the [SEND] button only once to confirm that you accept this license terms. The full version of WinRAR is available for download from the official website: [WinRAR for Microsoft Windows. It provides support for RAR, ZIP, CAB, GZIP, TAR, TAR.ZIP, WIM, ISO, BIN, CUE, VHD, VHDX, VHDOCX, VRO, VRO.CAB, VRO.VHD, VRO.VHDX and all archives that are defined in the RAR format (including multivolume archives). The main features of WinRAR are: - the highest archive compression ratio (50-90%) - support for all standard and unique archive file formats - high speed and security - friendly user interface - command l users) - multi-threading (for better compression ratio) - archive duplication (creation of archive from existing one) - support for parallel downloading (for faster archiving) - secure file deletion - support for UTF-8, Un JIS, KOI8-R, UHC and many other encodings. WinRAR is freeware. More information about WinRAR can be found at the official website: [WinRAR is an archiver for Microsoft Windows. It provides support for RAR, ZIP, CAB, GZIP, TAR, TAR.ZIP, WIM, ISO, BIN, CUE, VHD, VHDX, VHDOCX, VRO, VRO.CAB, VRO.VHD, VRO.VHDX and all archives that are defined in the RAR format (including multi-volume archives). The main features of WinRAR are: - the highest archive compression ratio (50-90%) - support for all standard and unique archive file formats - high speed and security - friendly user interface - command line support (for advanced users) - multi-threading (for better co duplication (creation of archive from existing one) - support for parallel downloading (for faster archiving) - secure file deletion - support for UTF-8, Unicode, DOS, Big5, JIS, EUC-JP, Shift-JIS, KOI8-R, UHC and many oth freeware. More information about WinRAR can be found at

# **What's New in the OStoGO?**

## **System Requirements For OStoGO:**

Supported OS: Minimum System Requirements (Minimum - Recommended): Processor: Intel Core i5-6600K @ 3.5 GHz or AMD Ryzen 5 1600 @ 3.8 GHz Memory: 8 GB RAM Graphics: NVIDIA GeForce GTX 1060 6GB or AMD RX 480 8GB HDD: 45 GB of free space Mouse: Logitech G502 Pro 2 Keyboard: G14 Recommended System Requirements (Recommended): Processor: Intel Core i7-6700K @ 4.

# Related links:

[https://whatchats.com/upload/files/2022/06/QIbzYvF7xJhGNA3Exoah\\_06\\_1de9439117819e538cec95362e2b7758\\_file.pdf](https://whatchats.com/upload/files/2022/06/QIbzYvF7xJhGNA3Exoah_06_1de9439117819e538cec95362e2b7758_file.pdf) <http://agrit.net/2022/06/nvorbis-crack-free-registration-code-2022/> <https://unsk186.ru/aldraw-crack-keygen-x64/> [https://www.tarunno.com/upload/files/2022/06/jmABqUx3cFiUxAdEeaCH\\_06\\_9117fd497aca3a5de5101c292d074ec7\\_file.pdf](https://www.tarunno.com/upload/files/2022/06/jmABqUx3cFiUxAdEeaCH_06_9117fd497aca3a5de5101c292d074ec7_file.pdf) <https://fastlocalservices.com/audioguru-crack-with-keygen-download/> [https://dwfind.org/wp-content/uploads/2022/06/HTML\\_Maker.pdf](https://dwfind.org/wp-content/uploads/2022/06/HTML_Maker.pdf) <http://www.ecomsrl.it/hornil-stylepix-pro-17-0-license-keygen-free-download-x64-latest/> <http://www.wellbeingactivity.com/2022/06/06/logi-options-free-download-latest/> <https://lamachodpa.com/wp-content/uploads/2022/06/macrene.pdf> [http://facebook.jkard.com/upload/files/2022/06/IRqonkTgLauWTioxnqaj\\_06\\_1de9439117819e538cec95362e2b7758\\_file.pdf](http://facebook.jkard.com/upload/files/2022/06/IRqonkTgLauWTioxnqaj_06_1de9439117819e538cec95362e2b7758_file.pdf)